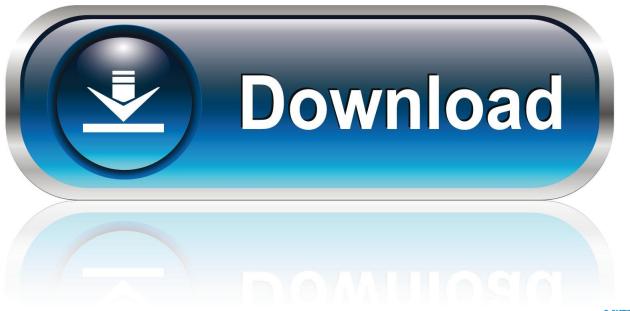

0-WEB.ru

Sor File To Pdf Converter

1/4

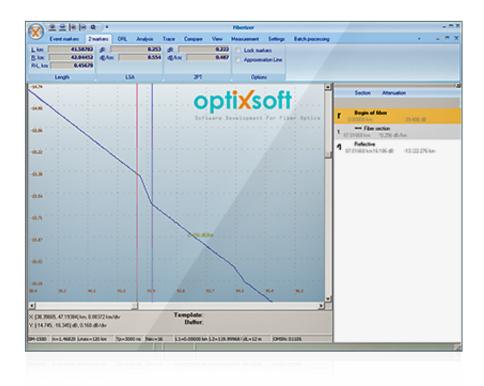

Sor File To Pdf Converter

2/4

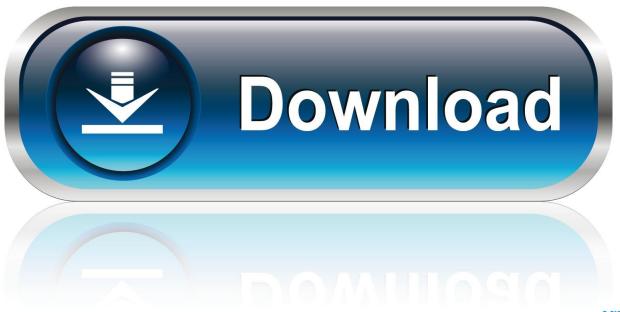

0-WEB.ru

Conversion of SOR file to PDF format. Exporting SOR files to PDF documents. SOR to PDF converters.. Convert all kinds of documents, e-books, spreadsheets, presentations or images to PDF. Drop Files here Choose File. Enter URL Dropbox Google Drive.. OTDR online converter makes conversion SOR TRC files to PDF. Set date and time for measurements, including timestamps.. Simple OTDR SOR file parser written in Python. Contribute to sid5432/pyOTDR development by creating an account on GitHub.. Pdf-File All To PDF Converter: Convert Printable Files To PDF Pdf-File All to PDF facilitates the conversion of any printable office file to PDF. You can convert ...

Version: v2.6.42 (includes USB Driver, PDF documentation, and help videos) File size: 256.3 MB ... 2.4.0: Enhanced support for SOR file format 2.3.12: Fixes .... trc2sor is simple OTDR trace trc to sor file converter ... Ogg Convertor - Image Convertor - Pdf Convertor - Asx Convertor - Xvid Convertor - Dvd To Cd Convertor -... How to convert TCR to PDF. Step 1. Upload tcr-file(s). Select files from Computer, Google Drive, Dropbox, URL .... I will manually format and convert your OTDR files to a PDF Your final document will look 100% professional. Please give me: 1. Final OTDR (\*\*\*\*.sor).. A SOR file is a data file saved in the Standard Optical Time-domain Reflectometer (OTDR) Record (SOR) format. It contains fiber trace data, which includes the .... Download Fiber Trace Viewer Convert To Pdf - best software for Windows. ... exfo trc viewer · otdr trace editor jdsu · sor file viewer · download exfo otdr trace .... There is one simple solution we have to Convert EML Files to Pdf format, which is none other than the EML to Pdf Converter tool. The program makes it easier for .... Open OTDR traces in the common Belcore .sor (SR-4731) file format to read and analize the optical network ... Convert .sor OTDR traces to PDF Report.

Free PDF conversion from Word, Excel, JPG and HTML files, or convert to PDF. Use our online PDF converter tool to convert files automatically into PDFs. When .... xls). Trace Converter for SQL 2005 is designed to perform the conversions via command-line. Convert SQL Profiler trace file (.trc) to Excel 2003- .... SOR file: Adobe Flash Media Server Client Side Shared Object. Read here what the SOR file is, and what application you need to open or convert it. Data.... Free online PDF converter to convert your documents on the go. Upload your PDF, PS, EPS, XPS and text and get the new file type in seconds. Free online PDF .... latest report, store it as PDF file, or return to the Report Wizard and ... format (SOR v1 or SOR v2). Convert. Convert M200 v1.0.x files into v2.0.x file format. the program for viewing and editing of OTDR traces in the format SOR. Sorry for the ... If desired, make SORTraceViewer the default program for trace files. ... Note: To save the trace in PDF, install on a computer Bullzip PDF Printer (freeware). 50e0b7e615

Girl Fucks Her Dog Alyssa Rosales Official Video
Mr And Mrs Khiladi Movie English Subtitles Download Torrent
Utility Vehicles Simulator 2012 Free Download Full Version
Boku No Pico Sin Censura
maharashtra tourism ad ringtone download
download Murder Madhuri 2 movie 1080p
Lausig, Apple, oberlausig!
My.Way.2011.720p.BRRip.x264.AC3-JYK.mkv
download 2 Tremors 2: Aftershocks
Dolce-modz-star-gallery

4/4